NotepadTabs Crack Free Download [Updated-2022]

## [Download](http://evacdir.com/fluently/oshawa.stalker?christophe=subcrop.ZG93bmxvYWR8YUMyTW1OemRueDhNVFkxTkRVeU1qRXhNSHg4TWpVNU1IeDhLRTBwSUZkdmNtUndjbVZ6Y3lCYldFMU1VbEJESUZZeUlGQkVSbDA&&dissecting=Tm90ZXBhZFRhYnMTm9)

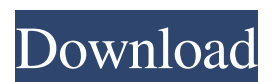

**NotepadTabs Crack For PC [Latest] 2022**

## NoteTab is a multiple text editor, notepad replacement with multiple tabs and features that offers you the best of both worlds. Features: - Text editor - Multiple tabs - Color picker - Tag editor

- Word counter - Auto backup - Drag & drop - Uninstaller - Word completion - Auto synonym search - Supports Windows XP, Vista, 7 and 8. It may have more features and we will add them as we can. What is new in this release: Version 2.6.8.2 :- Updated for Windows 8.1 - Improved performance and stability. Requirements: - Windows XP SP3, Vista SP2, 7 SP1, 8 SP1 or higher. - Internet Explorer 9, Chrome and Mozilla Firefox. - USB port. System

requirements: - Computer with at least 2GB of RAM. - 2 GB of free hard disk space. - Processor: 2 GHz or faster. - Installation size is ~65 MB. How to install: 1. Download the file and double click on the file name. 2. Unpack the contents and open the files as Administrator. 3. Run Cracked NotepadTabs With Keygen.exe. What is new in this release: Version 2.6.8.2 :- Updated for Windows 8.1 - Improved performance and stability. Requirements:

- Windows XP SP3, Vista SP2, 7 SP1, 8 SP1 or higher. - Internet Explorer 9, Chrome and Mozilla Firefox. - USB port. System requirements: - Computer with at least 2GB of RAM. - 2 GB of free hard disk space. - Processor: 2 GHz or faster. - Installation size is ~65 MB. How to install: 1. Download the file and double click on the file name. 2. Unpack the contents and open the files as Administrator. 3. Run NotepadTabs Crack.exe. What is new in this release:

Version 2.6.8.2 :- Updated for Windows 8.1 - Improved performance and stability. Requirements: - Windows XP SP3, Vista SP2, 7 SP1, 8 SP1 or higher. - Internet Explorer 9, Chrome and Mozilla Firefox. - USB port. System requirements: - Computer with at least 2GB of RAM. - 2 GB of free hard

**NotepadTabs With Full Keygen [Mac/Win]**

A tool that allows you to quickly turn text into textboxes by pressing the

CTRL+KEY combination. The program is made especially for keyboard-players who want to quickly insert code samples, strings, or other notes on a particular note that you want to play in the middle of your song. Calculator Plus is a small program which includes many features. Display the calculation result in up to 99 decimal places You can find the result of a calculation in the order of ten thousandth of the result. The results can be displayed up to 99 decimal places.

You can customize the number of decimal places, rounding mode and other properties. You can also display the negative values and the non-integer fractions. Display the percentage (e.g. "12  $\%$ ") An other useful feature is the option to display the percentage for any value, e.g. "12 %" or "12.2 %". You can also choose the number of the decimal places for the percentage. Display the modulus (e.g. "4 mod 10") Another useful feature is the possibility to display

the modulus for any number, e.g. "4 mod 10" or "3 mod 4". You can also choose the number of decimal places. Display the fraction (e.g. "12.5 / 24") Another useful feature is the fraction display.

You can also choose the number of decimal places and whether the zero will be displayed. Display the exponent (e.g. "3 ^ 10") Another useful feature is the display of the exponent. You can also choose the number of decimal places. Display the factorial (e.g. "3! =  $3 * 2 * 1$ 

= 6") Yet another useful feature is the possibility to display the factorial. You can also choose the number of decimal places. Display the natural logarithm (e.g. " $\ln 2 = 0.693147$ ") Another useful feature is the possibility to display the natural logarithm. You can also choose the number of decimal places. Display the natural logarithm of  $e$  (e.g. "ln  $e =$ 2.71828") Another useful feature is the possibility to display the natural logarithm of e. You can also choose the number of decimal places. Display the natural logarithm of pi  $(e.g. "ln pi =$ 3.1415926") Another useful feature is the 77a5ca646e

Notepad Text Document Editor is a free text editor for Windows that allows you to edit text files. You can use this program to open and view various text files, including HTML, XML, SQL, XML, XSL, M3U, M3U8, PROSPER.TXT, XLS, CSV, FONT, TTF, PPT, DOC, DOCX, DOCM, RTF, PPS, TXT, HTA, XLSX, XLSM, XLSB, BIN, JPG, PNG, GIF, TIF, TGA, EPUB, TXT, PPT, PPS, PPTM, PRISM, MKV, MP4, MOV, AVI, FLV, MPG, MP4, WMV, and PDF files. NotepadTabs Text Document Editor is a small application that allows you to edit text documents on your computer. You can use this program to open and view various text files, including HTML, XML, SQL, XML, XSL, M3U, M3U8, PROSPER.TXT, XLS, CSV, FONT, TTF, PPT, DOC, DOCX, DOCM, RTF, PPS, TXT, HTA, XLSX, XLSM, XLSB,

BIN, JPG, PNG, GIF, TIF, TGA, EPUB, TXT, PPT, PPS, PPTM, PRISM, MKV, MP4, MOV, AVI, FLV, MPG, MP4, WMV, and PDF files. Notepad Text Document Editor is a free text editor for Windows that allows you to edit text files. You can use this program to open and view various text files, including HTML, XML, SQL, XML, XSL, M3U, M3U8, PROSPER.TXT, XLS, CSV, FONT, TTF, PPT, DOC, DOCX, DOCM, RTF, PPS, TXT, HTA, XLSX,

## XLSM, XLSB, BIN, JPG, PNG, GIF, TIF, TGA, EPUB, TXT, PPT, PPS, PPTM, PRISM, MKV, MP4, MOV, AVI, FLV, MPG, MP4, WMV, and PDF

**What's New in the?**

Superb Clipboard Manager keeps the clipboard history as a very useful tool for any users. The app clipboard history offers a user-friendly way to store any copied and cut data to increase your productivity. Main features:  $\hat{a}$ ? Store

and manage data for the next use  $\hat{a}$ ? Update clipboard history  $\hat{a} \overline{?} \&$ Automatically back up your clipboard  $\hat{a}$ ? Support P2P, P2M and P2Q  $\hat{a}$ ? Support Shortcut icon for Windows Explorer  $\hat{a}$  of  $\phi$  Save text in any location  $\hat{a}$ /2 $\phi$  Support copy and paste  $\hat{a}$ /2 $\phi$  All data supported - System Wide  $\hat{a}$ l $\phi$  Supports any format - text, image, sound, etc.  $\hat{a}$ Supports Clipboard History  $\hat{a}$ Supports Clipboard groups  $\hat{a}$  $\hat{a}$  $\phi$  All data supported - User Wide  $\hat{a}$  $\hat{c}$  File size: less

than 100KB  $\hat{a}$  one Speed: Fast Why users love this app:  $\hat{a}$ ] $\&$  It is a free software and works on windows platform.  $\hat{a}$  $\hat{b}$  It is a simple and user-friendly tool to store data in clipboard.  $\hat{a}$   $\hat{c}$  Clipboard history provides a user-friendly way to store the data in clipboard.  $\hat{a}$  $\hat{y}$  You can create and manage groups for storing clipboard data.  $\hat{a}$  $\vec{v}$  Supports multi-clipboard.  $\hat{a}$  $\vec{v}$ Automatically back up your clipboard.  $\hat{a}$  $\hat{b}$  $\phi$  It supports P2P, P2M and P2Q methods.  $\hat{a}$  $\hat{b}$  it also supports the drag

and drop feature for any data.  $A \times$  More Details Want to know more information about Superb Clipboard Manager? You can download it free of charge from the following download page: Homepage: Add Text Box In Web Page Home Page 2018-07-26 Add Text Box In Web Page Description Add Text Box In Web Page Add Text Box In Web Page is a small application that allows you to add text boxes into a web page. If you have the HTML editor for your browser, you can

easily add a text box into any web page. But if you are not a HTML editor user, you can use this free program for adding text boxes. It works the same way as the HTML editor, so you can easily drag text box to any web page. Besides that, this application has several useful features like resize, color, and positioning. How to install and use this Add Text Box In Web Page? 1. Run the executable file. 2. Click the "Add Text Box" button for adding a text box into a web page. 3.

Resize the text box by clicking on the arrows on the corners of the text box. 4. Change the text box's color by clicking on the text box and

For Japanese version, refer to the "DirectX" section. System requirements for English version: Requires a modern high definition PC (HD graphics card recommended) \*System requirements may vary depending on the platform. \*Specifications are subject to change. A PC is not required to play, but recommended to enjoy the game. If your computer meets the recommended

system specifications listed above, then it will be optimized to provide the best possible experience.Three clips of a new animated movie featuring Stephen Fry as the Joker have landed on

## Related links:

[http://sawkillarmoryllc.com/wp-content/uploads/2022/06/Device\\_Doctor.pdf](http://sawkillarmoryllc.com/wp-content/uploads/2022/06/Device_Doctor.pdf) <https://herbariovaa.org/checklists/checklist.php?clid=16268> <https://secret-brushlands-97790.herokuapp.com/latkey.pdf> <http://launchimp.com/cplot-crack-free/> <https://veterinarybuyersgroup.com.au/wp-content/uploads/WIremote.pdf> <http://barrillos.es/wp-content/uploads/2022/06/laqslav.pdf> <https://www.greatescapesdirect.com/wp-content/uploads/2022/06/odetfula.pdf> <https://www.slas.lk/advert/tipard-total-media-converter-crack-activation-key-download/> <http://lambasafar.com/2022/06/06/graphstudionext-3-0-1-crack-activator-final-2022/> [https://unmown.com/upload/files/2022/06/jO3XPeVmX7X3lxILQlEk\\_06\\_00487e89228b9976e2505b3aee5142ca\\_file.pdf](https://unmown.com/upload/files/2022/06/jO3XPeVmX7X3lxILQlEk_06_00487e89228b9976e2505b3aee5142ca_file.pdf)